## **Adobe Photoshop CC 2019 Version 20 Download (LifeTime) Activation Code [Win/Mac] 2022**

Once you have located the Adobe Photoshop crack file, right-click on it and select **Copy** options. Then, navigate to your **Documents** and **Settings** folder. Paste the Adobe Photoshop crack file in the **Documents** folder, and then click on the **OK** option. Then, click on the **Open** option under **Documents & Settings**. Once the crack file is copied, you will need to run it. To do this, you will need to open your **Documents** and **Settings** window. Once the window is open, locate the Adobe Photoshop crack file and click on the **Open** option. The crack file should now be running.

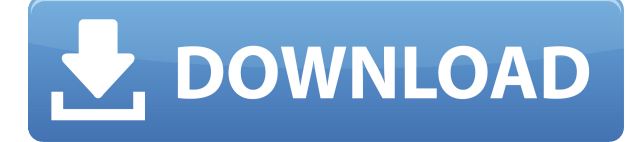

Shadows are particularly taxing on your CPU because they can be influenced by tens of thousands of small particles. In Photoshop CS4 and earlier, shadows were more often than not using a scenespecific shader. For legacy reasons, Photoshop no longer supports shadows using shaders. You'll have to live with a shader if you need to use shadows, which can also cause more cache traffic. Maps have always been abstract artists' playgrounds. Franco-Belgian painter, Gabriel Péri, is perhaps best known for his playful masterpieces of the 20th Century. His vibrant expressionist style is indicative of the French countryside. On the other hand, the dark complexity of his paintings are reminiscent of the roadside carvings of Italy. In the old days, you'd pull up a game like Myst and immerse yourself in a world that existed only in your head. It was hard to get anything done with the task at hand. You couldn't move to the next aspect of the image to start on something else without losing your place in the game; the only way to progress was to restart the level. All that is gone with the advent of the Web. Today, you can upload your game into a website of thousands of potential customers; you can start on the next image and post it to your own website. In the last few years, I had two very fortunate opportunities. The first was the writer and designer Susan Sargent, who came to my studio to pitch a book project and I became her site's webmaster. The second was the chance to host an art festival in upstate South Carolina. Both were pivotal parts of my career. I realized I had very little understanding of font design, and so I connected myself with TypeFace, a type design program.

I decided to write this article specifically for those interested in learning more about font design. I hope this article does a good job of showing you the basics of font design. Let's get started...

## **Adobe Photoshop CC 2019 Version 20 Download (LifeTime) Activation Code**

## **2022**

Prepare your photo. Then, **Step 1.** Press the shutter button to capture your photo. Now, go to **Step 2.** Enter your Photoshop Camera filters, presets, and patterns. Use the toolbox to apply effects to your photo and use Photoshop Camera's camera setup to choose your smartphone's photo settings. You can also capture photos from a video.Save and share. Photoshop Camera is a major moment for us to broaden Adobe Creative Cloud as a creativity platform for all. We are committed to investing in accessible tools like Photoshop Camera built for the next generation of consumers and creatives. Innovation and pushing the limits of creative expression have always been core to Adobe's DNA. We are a company that sits at the intersection of deep science and the art of storytelling, and Photoshop Camera is a great example of our work to democratize creativity. I couldn't be more excited about what's ahead. Given our mission to empower creativity for all, today we're excited to introduce Adobe Photoshop Camera , an app that re-imagines what's possible with smartphone photography. Photoshop Camera is a new, AI-powered mobile camera app that brings incredible Photoshop magic directly to the point of capture. It's available now as a preview for iOS and Android devices and targeted for general availability in 2020. The logical extension that Lightroom offers is the ability to automatically back up your images and videos. With Lightroom you can back up to a hard drive, to a online storage service, such as Amazon S3, and even to a Lightroom Mobile or iPad app! You can also have Lightroom automatically organize your images and videos. With a camera plugged in, Lightroom will analyze the information on your camera roll, detect images that you've taken, and organize them into Collections. Together with the powerful Collection Browser, you can easily find and review all of your images and videos with ease. All of these tools work perfectly together to produce a better workflow. By storing your images in the cloud you can use them anywhere, and Lightroom Mobile adds a whole new level of convenience to our mobile photography experience. Not to mention that back up is a must if you lose or damage your primary camera. e3d0a04c9c

## **Adobe Photoshop CC 2019 Version 20 Registration Code [Win/Mac] x32/64 {{ upDated }} 2022**

Before you know about Photoshop 20, there are some useful tips that you can use prior to using the application for editing graphics. First of all, you can do your standard image editing with Photoshop and then export your images to any online platform, such as Facebook, Instagram, Flickr or any of the other Web services. Secondly, it is not an easy task to use Photoshop in a web-version. So if you use any online platforms to show your work, you might be more comfortable in editing images in the same browser. Well, if you were looking for the best new editor in a long time and didn't get it for free, then it is time to pay the price. Though Photoshop CC 2018 is quite expensive, it is worth it. Otherwise, there are so many other photo editors available. Adobe Photoshop is a professional and leading the industries with most advanced features and toolset in image editing software. In the latest version, it has few tools that are the best of Photoshop: **Object Selection:** Users can select objects from the image to work with them. Moreover, the user can even select multiple objects in one click and quickly change their positions and transformations. If the user wants to move one object, it will move to the exact position or even to any other position. This is the best feature that every user can love from the Photoshop's Object Selection toolset. To select an object, use the With Style button. To create a selection, hold Shift + Alt and click.

photoshop cc 2018 crack reddit download photoshop cc 2018 download reddit adobe photoshop cc 2018 crack reddit free download photoshop 2018 download reddit photoshop cc 2018 free download full version no trial adobe photoshop cc 2018 trial version download nik collection free download for photoshop cc 2018 nik collection photoshop cc 2018 download noiseware plugin for photoshop cc 2018 free download free photoshop download 2018

**Adobe Photoshop -** The best thing about this software is that it is a cloud-based software. That means you can install it easily without the help of an internet connection. It has several simple and smooth interface and operates on newer Windows versions. Thus, to get started with this software, you need to configure your device or PC for 24/7 access to the Adobe cloud. And, once you activate it, it will become your digital workflow assistant and an all-in-one design tool in a way. **Adobe Photoshop Express -** This is basically a web-based photo editing mobile app which gives you seamless access to all the features and tools of other Photoshop apps on your mobile device. You can edit photos from your phone, or upload your own images and even work with apps provided by Dropbox to get the latest versions of the showcase workflows. **Adobe Photoshop Creative Cloud -** There is a good reason why Adobe's post-production apps are its best selling products. These apps have a set of complete features that is unavailable in any other app. And, the Adobe Creative Cloud ensures that you are always ready for the latest trends. For PC, the software could be available as a registered or standalone package. It is intended for personal and the commercial purposes. It has the capability of saving the multi-page projects. The software comes with a variety of tools that include selection, embed, exporting, cropping, fixing, and managing.

Long story short, the face-popping, perspective-jumping feature set of Photoshop will no longer be

supported on macOS. It's our responsibility to retire the legacy 2D suites and the legacy workflow of Photoshop as it exists on macOS. We also never intended to build a dependency chain on macOS—Photoshop should work with just about anything, and this move helps make it so. The ability to access and apply Photomerge was added with Essentials. The feature, which allows users to work with a variety of layers to create an all-in-one panorama, introduces the concept of transformations layers, a feature that resembles vector transforms. The final panorama is created based off an unwrapped, displacement-free, composite of all the layers that make up your final panorama image. Now that you're an aspiring graphic designer and you have a collection of images to play around with, you want to see if they're good enough to be a part of your portfolio. Photoshop's "public" gallery feature allows you to display your creative images on the web. Use the Power Tracing tool to turn your photo or graphic into a canvas with a series of lines to guide you from point A to point B. If tracing is not what you or your client are looking for, you can always convert your image into a custom brush. After tracing, you can adjust your lines to suit your design and create a beautiful graphic. The power of 3D was unleashed with Photoshop. From that day, complex graphics such as human skeleton's, impressive animatronics and complex special effects have been made possible. Photoshop's unparalleled 3D abilities are now in-the-box in the latest release. More notably, Adobe has removed legacy shader technology and replaced it with more modern graphics rendering APIs and other tools..

<https://soundcloud.com/gasantahima/refx-nexus-232-beta-installation-crackzip> <https://soundcloud.com/xahyriethag/crack-pvsyst-6-68> <https://soundcloud.com/arfinjaison4/curriculum-vitae-europeo-da-scaricare-e-compilare-gratis> <https://soundcloud.com/tracourytsmal1984/ibm-spss-statistics-24-crack-license-code-free-download> <https://soundcloud.com/venttidiri1981/pc-game-itabeach-lifevita-da-spiaggia-mouse-delphi6-maleh> <https://soundcloud.com/schelpsmkox/shikwa-jawab-e-shikwa-with-urdu-tashreeh-pdf-download> <https://soundcloud.com/sandhealthpili1981/pixel-game-maker-mv-mv-ativador> <https://soundcloud.com/pelaooedzelr/sims-4-no-underwear-mod> <https://soundcloud.com/oydenmagicop/devil-may-cry-3-130-crack-only> <https://soundcloud.com/cokkybronxz/e-pos-tep-220mc-thermal-printer-drivers-download>

If you have any question, contact at support@designrevive.com . Any time contact us, to carry out more reasonable, more targeted, more complete advertising placements for your projects.Six-yearold Isabelle is currently the heaviest girl in the world. She's also the first child to be born weighing over 15 stone (91kg). When she was born Isabelle was in hospital weighing in at a massive 18.5 stones. Doctors diagnosed her with epilepsy and gave her just a 60% chance of survival. Thankfully her story has a happy ending. She now weighs a healthy 11.8 stone and is thriving. She's also on a personal weight loss mission and now has a mission to help other children do the same. Isabelle's mum, Sara, says: "She's doing really well and we are all really proud of her. "I'd like people to know that she has a big life to live. She's a single little girl and she's enjoying life now. (Image: Caters) (Image: Caters) "I'd like people to give her a chance. When I give her a chance she goes from zero to hero. "You could see this little girl that was in hospital and you have a lovely girl now. The new Share for Review feature is a fast, easy, and secure way for everyone to work together on a project without leaving Photoshop, eliminating the need to switch apps to review and comment on one another's work, or send images back and forth via email in their native formats. The innovative technology syncs a project's shared state between remote computers with no need for a third-party cloud service. Once a shared state is created between two workstations, edits and comments can be synchronized back and forth seamlessly; eliminating the need to email images back and forth.

**Adobe Photoshop –** Adobe is the world's unmistakable creative software tycoon. All the cool kids are using Adobe Photoshop and it no doubt inspired Cristiano Ronaldo to take over food and magazine covers. With a large marketplace of available plugins, Adobe Photoshop is the best of the best at revolutionizing your image editing needs. Photoshop continues to set the standard for photo editing and the top 10 reasons why you should download this powerful image editing software to spice up your photos this year. Photoshop is an all-in-one tool for editing RAW and JPEG images as well as for colour correction and retouching. It can edit a large number of raw and digital formats and even combines many features from other software such as Adobe Lightroom, InDesign, and Behance into one. It allows can also make innovative & beautiful effects. Due to its power, the program is also an extremely popular graphic designing tool. Photoshop is the 7th most popular software worldwide. One of the best things about the Adobe Photoshop is the drawing and painting tools. This tool has various options you can use to perform a variety of techniques. You can also create a clean and realistic representation of your face in a matter of seconds. Use the smart enhancement brush to remove wrinkles, fill areas, or even create a different effect. The pen tools add a unique element of subtlety to your drawings. A new feature in Photoshop CS6, the Magic Eraser, offers a variety of brush and scratchboard shapes that can be used to remove mistakes you may have made.